# Package 'iopsych'

August 29, 2016

Type Package Title Methods for Industrial/Organizational Psychology Version 0.90.1 Date 2016-03-16 Author Allen Goebl <goeb1005@umn.edu>, Jeff Jones <jone1087@umn.ed>, and Adam Beatty <abeatty@humrro.org> Maintainer Allen Goebl <goeb1005@umn.edu> **Depends**  $R$  ( $>= 3.0$ ) **Imports** mythorm  $(>= 1.0)$ , mco  $(>= 1.0)$ , stats  $(>= 1.0)$ Description Collection of functions for IO Psychologists. License BSD\_3\_clause + file LICENSE RoxygenNote 5.0.1 NeedsCompilation no Repository CRAN

Date/Publication 2016-04-04 13:38:31

## R topics documented:

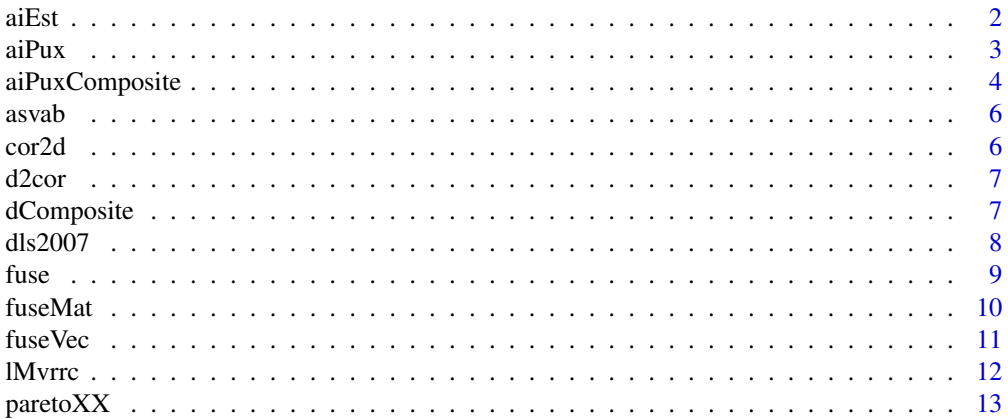

<span id="page-1-0"></span>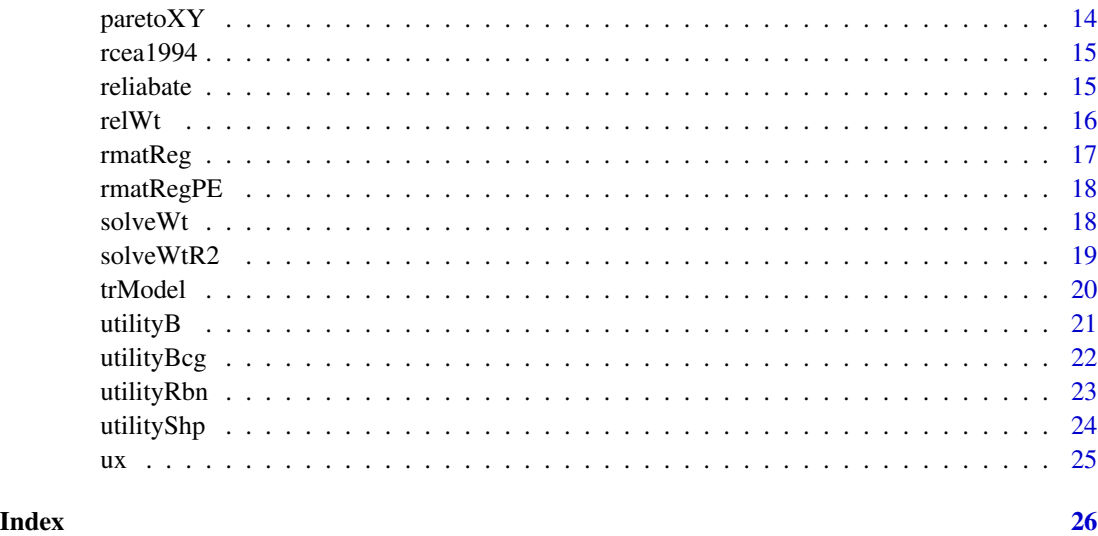

aiEst *Estimate adverse impact given d and sr*

### Description

Estimate adverse impact given d and sr

### Usage

aiEst(d, sr, pct\_minority)

### Arguments

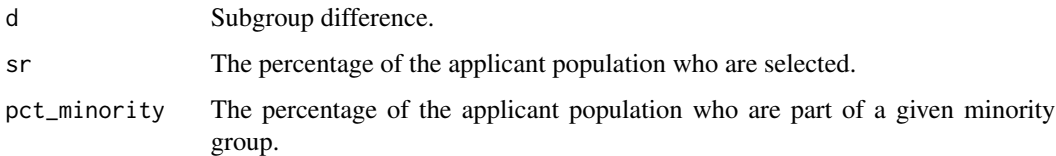

### Value

(1) The adverse impact ratio, (2) The overall selection ration, (3) The selection ratio for the majority group, (4) The selection ratio for the minority group, and (5) the predictor cutoff value that corresponds to the given overall selection ratio

### Author(s)

Jeff Jones and Allen Goebl

#### <span id="page-2-0"></span> $aiPux$  3

### References

De Corte, W., Lievens, F.(2003). A Practical procedure to estimate the quality and the adverse impact of single-stage selection decisions. *International Journal of Selection and Assessment.*, 11(1), 87-95.

## Examples

 $aIEst(d = 0.15, sr = 0.25, pt_{minority} = 0.30)$ 

 $aIEst(d = 0.40, sr = 0.10, pt_{minority} = 0.15)$ 

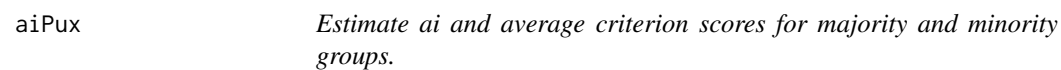

### Description

Estimate ai and average criterion scores for majority and minority groups.

#### Usage

 $aiPux(mr, dx, dy = 1, sr, pct_minority)$ 

### Arguments

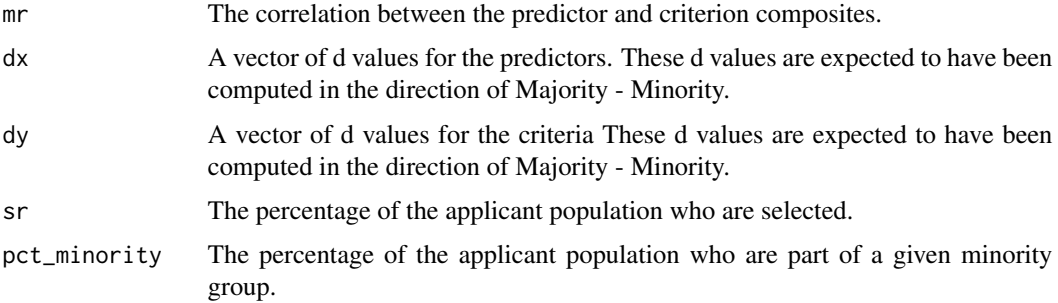

### Value

- AIAdverse Impact
- Overeall\_srThe overall selection ratio set by the user
- Majority\_srMajority Selection Rate
- Minority\_srMinority Selection Rate
- Majority\_StandardizedPredicted composite criterion score relative to the majority population
- Global\_StandardizedPredicted composite criterion score relative to the overall population

### <span id="page-3-0"></span>Author(s)

Jeff Jones and Allen Goebl

### References

De Corte, W., Lievens, F.(2003). A Practical procedure to estimate the quality and the adverse impact of single-stage selection decisions. *International Journal of Selection and Assessment.*, 11(1), 87-95.

### Examples

```
aiPux(.6, dx=.8, sr=.3, pct_minority=.25)
aiPux(.6, dx=.8, dy=.2, sr=.3, pct_minority=.25)
```
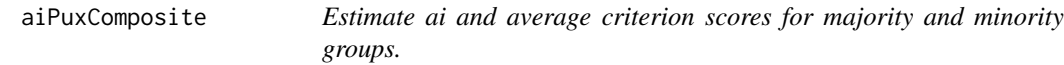

### Description

Estimate ai and average criterion scores for majority and minority groups.

#### Usage

```
aiPuxComposite(r_mat, y_col, x_col, dX, dY, wt_x, wt_y, sr, pct_minority)
```
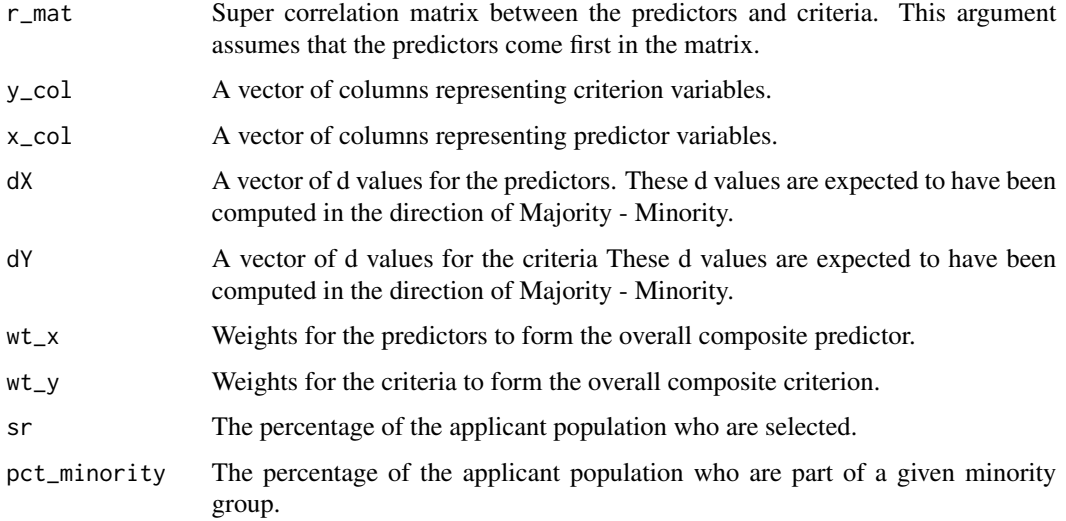

### aiPuxComposite 5

#### Value

- AIAdverse Impact
- Overeall\_srThe overall selection ratio set by the user
- Majority\_srMajority Selection Rate
- Minority\_srMinority Selection Rate
- Majority\_StandardizedPredicted composite criterion score relative to the majority population
- Global\_StandardizedPredicted composite criterion score relative to the overall population

### Author(s)

Jeff Jones and Allen Goebl

#### References

De Corte, W., Lievens, F.(2003). A Practical procedure to estimate the quality and the adverse impact of single-stage selection decisions. *International Journal of Selection and Assessment.*, 11(1), 87-95. De Corte, W. (2003). Caiqs user's guide. http://allserv.rug.ac.be/~wdecorte/software.html

#### Examples

```
# Example taken from De Corte, W. (2003)
R <- matrix(c(1.000, 0.170, 0.000, 0.100, 0.290, 0.160,
              0.170, 1.000, 0.120, 0.160, 0.300, 0.260,
              0.000, 0.120, 1.000, 0.470, 0.120, 0.200,
              0.100, 0.160, 0.470, 1.000, 0.240, 0.250,
              0.290, 0.300, 0.120, 0.240, 1.000, 0.170,
              0.160, 0.260, 0.200, 0.250, 0.170, 1.000), 6, 6)
wt_x <- c(.244, .270, .039, .206)
wt_y \leftarrow c(6, 2)sr <- 0.25
pct_minority <- .20
# Note that the d-values are reversed from what the CAIQS manual reports (see pg 4)
dX \leq -c(1, 0.09, 0.09, 0.20)dY \leq -c(0.450, 0.0)aiPuxComposite(R, 5:6, 1:4, dX, dY, wt_x, wt_y, sr, pct_minority)
```
# compare the output from predictAI with the output in the CAIQS manual on page 7 where SR = .250

<span id="page-5-0"></span>This dataset was published in Wee, S., Newman, D. A., & Joseph, D. L. (2014) and describes the results of a military validation study. The first four rows contain the intercorrelations of the four predictor variables. The fifth row contains the black-white score differences (d). Rows 6-12 contain the correlations between the four predictor variables and the six job performance variables.

#### Usage

asvab

### Format

A data frame with 12 rows and 4 columns.

### References

Wee, S., Newman, D. A., & Joseph, D. L. (2014). More than g: Selection quality and adverse impact implications of considering second-stratum cognitive abilities. Journal of Applied Psychology, 99(4), *Journal of Applied Psychology*, 92(5), 1380.

cor2d *Convert from r to d*

#### Description

Convert from r to d

#### Usage

cor2d(r)

#### **Arguments**

r A r-value or a vector of r values.

#### Value

A d value or a vector of d values.

#### Author(s)

Allen Goebl and Jeff Jones

#### <span id="page-6-0"></span>d2cor 7 and 3 and 3 and 3 and 3 and 3 and 3 and 3 and 3 and 3 and 3 and 3 and 3 and 3 and 3 and 3 and 3 and 3 and 3 and 3 and 3 and 3 and 3 and 3 and 3 and 3 and 3 and 3 and 3 and 3 and 3 and 3 and 3 and 3 and 3 and 3 and

### Examples

cor2d(.3) cor2d(((1:9)/10))

### d2cor *Convert from d to r*

### Description

Convert from d to r

### Usage

d2cor(d)

### Arguments

d A d-value or a vector of d values.

### Value

A r value or a vector of r values.

### Author(s)

Allen Goebl and Jeff Jones

### Examples

d2cor(.3) d2cor(((1:9)))

## dComposite *Estimates the d of a composite.*

### Description

Estimates the d of a composite.

### Usage

```
dComposite(rxx, d_vec, wt_vec = rep(1, length(d_vec)))
```
#### <span id="page-7-0"></span>Arguments

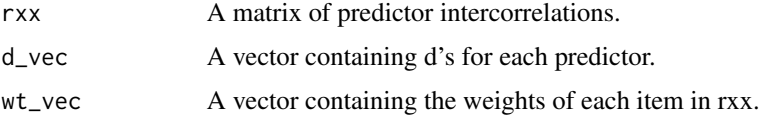

### Value

A vector of correlation coefficients.

#### Note

This is essentially the same function as solveWt().

### Author(s)

Jeff Jones and Allen Goebl

### References

Sackett, P. R., & Ellingson, J. E. (1997). *Personnel Psychology.*, 50(3), 707-721.

### Examples

```
Rxx <- matrix(.3, 3, 3); diag(Rxx) <- 1
ds \leq -c(.2, .4, .3)dComposite(rxx = Rxx, d\_vec = ds)Rxx <- matrix(c(1.0, 0.3, 0.2,
                0.3, 1.0, 0.1,
                0.2, 0.1, 1.0), 3, 3)
ds \leq c(.1, .3, .7)ws \leq c(1, .5, .5)dComposite(rxx = Rxx, d\_vec = ds, wt\_vec = ws)
```
dls2007 *Decorte, Lievens, & Sackett (2007) example data*

#### Description

This hypothetical dataset was published in Decorte, W., Lievens, F., Sackett, P. R. (2007). The first column contains black-white subgroup difference scores. Columns 2-7 contain a hypothetical predictor, job performance correlation matrix.

#### Usage

dls2007

#### <span id="page-8-0"></span>fuse 99

## Format

A data frame with 6 rows and 7 columns.

### References

De Corte, W., Lievens, F., & Sackett, P. R. (2007) Combining predictors to achieve optimal tradeoffs between selection quality and adverse impact. emphJournal of Applied Psychology, 92(5), 1380.

fuse *Computes the correlation between two composites of items.*

### Description

Computes the correlation between two composites of items. Composites may contain overalapping items. Items weights for each composite may be specified.

#### Usage

```
fuse(r_mat, a, b, wt_a = rep(1, length(a)), wt_b = rep(1, length(b)))
```
### Arguments

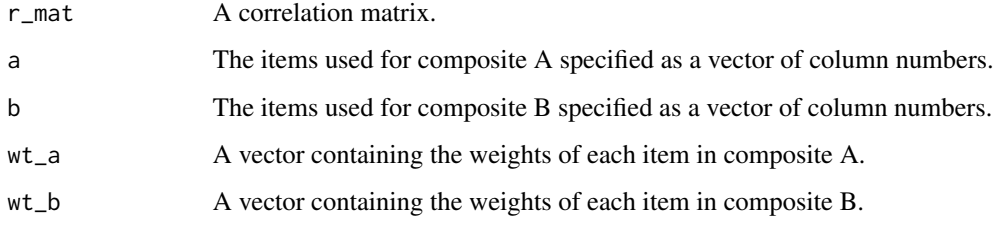

### Value

A correlation coefficient.

#### Author(s)

Allen Goebl and Jeff Jones

### References

Lord, F.M. & Novick, M.R. (1968). *Statisticl theories of menal test scores.*, 97-98.

#### Examples

```
Rxx <- matrix(c(1.00, 0.25, 0.50, 0.61,
                0.25, 1.00, 0.30, 0.10,
                0.50, 0.30, 1.00, -0.30,
                0.61, 0.10, -0.30, 1.00), 4, 4)
a <-c(1, 3)b \leftarrow c(2, 4)# Example using overlapping items and weights
Rxx \le matrix(.3, 4, 4); diag(Rxx) \le 1
a \leftarrow c(1, 2, 4)
b \leftarrow c(2, 3)wt_a <- c(.60, .25, .15)
wt_b \leftarrow c(2, 3)fuse(r_mat = Rxx, a = a, b = b, wt_a = wt_a, wt_b = wt_b)
```
fuseMat *The intercorrelation among items and composites made of these items.*

#### Description

The key matrix is used to specify any number of weighted item composites. A correlation matrix of these composites and the original correlation matrix is then computed and returned.

#### Usage

```
fuseMat(r_mat, key_mat, type = "full")
```
#### Arguments

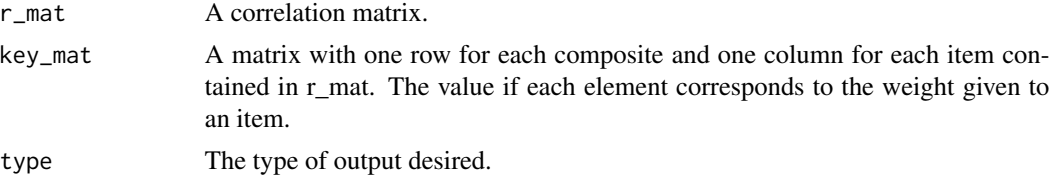

### Value

If type = cxc then a matrix of the intercorrelations between the specified composites are returned. If type = cxr then the intercorrelations between the original item and the specified composites are returned. If type = full then all the intercorrelations between both the original items and the specified composites are returned.

### Author(s)

Allen Goebl and Jeff Jones

<span id="page-9-0"></span>

#### <span id="page-10-0"></span>fuseVec 11

### Examples

```
Rxx <- matrix(c(1.00, 0.25, 0.50, 0.61,
                0.25, 1.00, 0.30, 0.10,
                0.50, 0.30, 1.00, -0.30,
                0.61, 0.10, -0.30, 1.00), 4, 4); Rxx
# Single composite
Key <- matrix(c(1, 2, 3, -1), 1, 4); Key
fuseMat(r_matrix = Rxx, key_matrix = Key)# Three composites
Key <- matrix(c(1, 2, 3, -1,
                2, 1, 0, -2,
                1, 1, 0, 0), 3, 4, byrow = TRUE)
fuseMat(Rxx, Key)
```
fuseVec *Computes the correlation between a composite and a vector of items.*

#### Description

Computes the correlation between a composite and a vector of items.

### Usage

```
fuseVec(r_mat, a, wt_a = rep(1, length(a)), output = "vec")
```
### Arguments

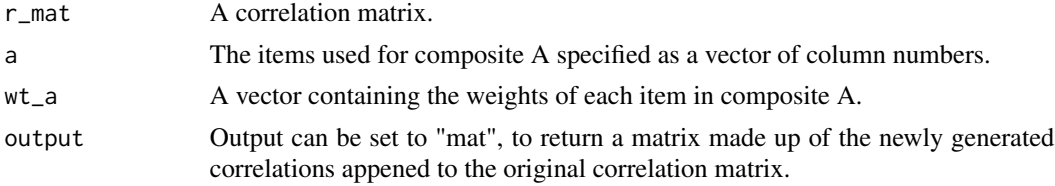

### Value

A vector of correlation coefficients.

### Author(s)

Allen Goebl and Jeff Jones

### References

Lord, F.M. & Novick, M.R. (1968). *Statisticl theories of mental test scores.*, 97-98.

### Examples

```
data(dls2007)
dat <- dls2007
rxx < - dat[1:4, 2:5]items <-c(1,3)wt_a \leftarrow c(2,1)fuseVec(r_mat=rxx, a=items)
fuseVec(r_mat=rxx, a=items, wt_a=wt_a, output="mat")
```
lMvrrc *Lawley multivariate range restriction correction.*

### Description

Lawley multivariate range restriction correction.

#### Usage

lMvrrc(rcov, vnp, as\_cor = TRUE)

#### Arguments

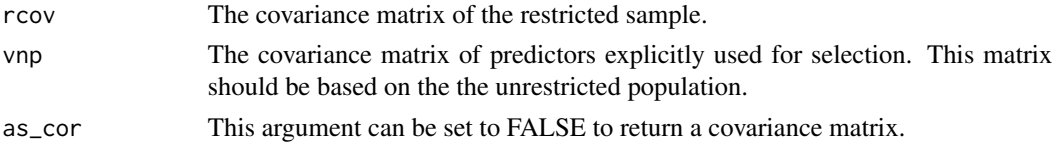

### Value

The the correlation matrix or variance covariance in the unrestricted population.

#### Author(s)

The original function was written by Adam Beatty and adapted by Allen Goebl.

#### References

Lawley D. N (1943). A note on Karl Pearson's selection formulae. *Proceedings of the Royal Society of Edinburgh.*, 62(Section A, Pt. 1), 28-30.

```
data(rcea1994)
vstar <- rcea1994$vstar
vpp <- rcea1994$vpp
lMvrrc(rcov=vstar, vnp=vpp)
```
<span id="page-11-0"></span>

<span id="page-12-0"></span>

Computes data needed for a XX Pareto plot.

#### Usage

paretoXX(r\_mat, x\_col, y\_col, pts = 100)

### Arguments

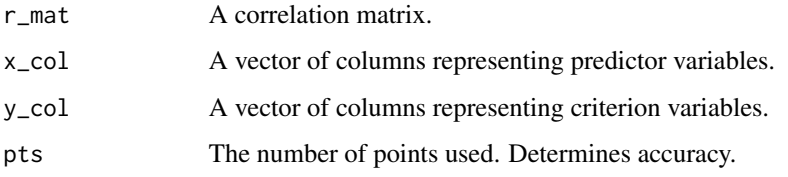

### Value

- betasA matrix of beta weights for each criteria weight
- wt\_oneThe weight given to the first criterion
- multiple\_rThe correlation between the predictor and criterion composites

### Author(s)

Allen Goebl and Jeff Jones

```
# Setup Data
data(dls2007)
r_mat <- dls2007[1:6, 2:7]
#Run Model
XX1 <- paretoXX(r_mat=r_mat, x_col=1:4, y_col=5:6)
# Plot Multiple correlations
plot(c(\emptyset,1), c(.3,.5), type="n", xlabel="C1 Wt", ylab="mr")lines(XX1$wt_one, (XX1$R2)[,1])
lines(XX1$wt_one, (XX1$R2)[,2])
```
<span id="page-13-0"></span>

Computes data needed for a XY Pareto plot.

#### Usage

```
paretoXY(r_mat, x_col, y_col, d_vec, gen = 100, pop = 100,
 pred\_lower = rep(-2, length(x\_col)), pred\_upper = rep(2, length(x\_col)))
```
### Arguments

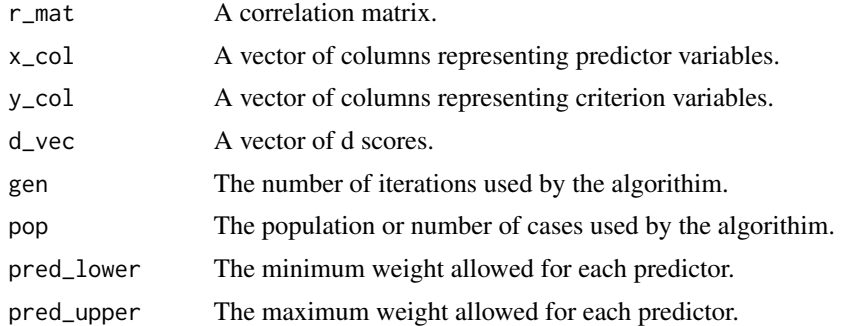

### Value

- betasA matrix of beta weights for each criteria weight
- mr\_dA matrix of multiple correlations or d values corresponding to each row of beta weights.
- pareto\_optimalA vector indicating whether each value is pareto optimal

### Author(s)

Allen Goebl Jeff Jones

```
data(dls2007)
dat <- dls2007
r_mat <- dat[1:6, 2:7]
x_{col} < -1:4y_{col} < -5:6d_vec <- dat[1:4, 1]
paretoXY(r_mat=r_mat, x_col=1:4, y_col=5, d_vec=d_vec, pred_lower=c(0,0,0,0))
```
<span id="page-14-0"></span>

This example data was published in Ree, M. J., Carretta, T. R., Earles, J. A., & Albert, W. (1994). The data set contains two matrices stored as a list, which can be used to demonstrate multivariate range restriction corrections. The vstar matrix is the variance-covariance matrix of the unrestricted sample. The vpp matrix is the variance covariance matrix of the restricted sample. The vpp matrix represents the subset of variables which were explicitly used for selection, which are also found in the upper left corner of the vstar matrix.

#### Usage

rcea1994

### Format

A list containing a 4x4 matrix and a 2x2 matrix as elements.

### References

Ree, M. J., Carretta, T. R., Earles, J. A., & Albert, W. (1994). Sign changes when correcting for range restriction: A note on Pearson's and Lawley's selection formulas. *Journal of Applied Psychology*, 72(2), 298.

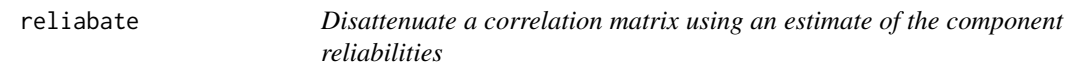

### Description

Disattenuate a correlation matrix using an estimate of the component reliabilities

#### Usage

reliabate(r\_mat, rel\_vec)

#### Arguments

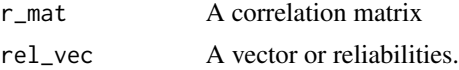

#### Value

A reliabated (disattenauted) correlation matrix.

#### <span id="page-15-0"></span>Author(s)

Allen Goebl and Jeff Jones

#### Examples

```
r_mat <- matrix(c(1.00, 0.25, 0.30,
                  0.25, 1.00, 0.50,
                  0.30, 0.50, 1.00), 3, 3)
rel <- c(.70, .64, .81)
reliabate(r_matrix = r_matrix, rel\_vec = rel)
```
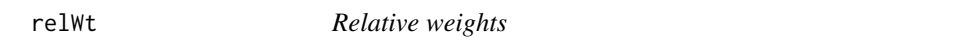

### Description

Function to implement Johnson's (2000) relative weight computation.

#### Usage

relWt(r\_mat, y\_col, x\_col)

#### Arguments

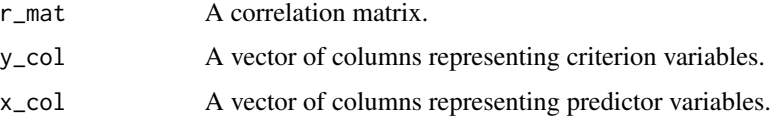

#### Value

A list containing the objects eps, beta\_star, and lambda\_star. The object eps contains the vector of relative weights of the predictors whose sum is equivalent to the model  $R^2$  (see Johnson, 2000, ps 8 - 9). The object beta\_star contains the regression weights from regressing the criterion on Z, the 'best fitting orthogonal approximation' of the predictor variables (see Johnson, 2000, p. 5). The object lambda\_star contains the regression coefficients from regressing Z on the predictor variables (see Jonhson, 2000, p. 8).

### Author(s)

Jeff Jones and Allen Goebl

#### References

Johnson, J. (2000). A heuristic method for estimating the relative weight of predictor variables in multiple regression. *Multivariate Behavioral Research, 35*, 1–19.

#### <span id="page-16-0"></span> $r = 17$

### Examples

```
Rs <- matrix(c(1.0, 0.2, 0.3, 0.4, -0.4,
              0.2, 1.0, 0.5, 0.1, 0.1,
              0.3, 0.5, 1.0, 0.2, -0.3,
              0.4, 0.1, 0.2, 1.0, 0.4,
             -0.4, 0.1, -0.3, 0.4, 1.0, 5, 5)ys <- 5xs < -1:4relWt(Rs, ys, xs)
```
rmatReg *Regression*

### Description

Regression

#### Usage

rmatReg(r\_mat, y\_col, x\_col)

### Arguments

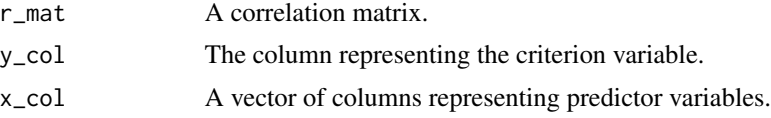

### Value

Regression beta weights and R2.

## Author(s)

Allen Goebl and Jeff Jones

```
Rs <- matrix(c(1.0, 0.2, 0.3, 0.4, -0.4,
             0.2, 1.0, 0.5, 0.1, 0.1,
             0.3, 0.5, 1.0, 0.2, -0.3,
             0.4, 0.1, 0.2, 1.0, 0.4,
            -0.4, 0.1, -0.3, 0.4, 1.0), 5, 5)
ys <- 5xs < -1:4rmatReg(Rs, ys, xs)
```
<span id="page-17-0"></span>

Returns a function for calculating beta weights and R2 which has been partially evalauted with respect to rxx.

#### Usage

```
rmatRegPE(rxx)
```
#### Arguments

rxx A matrix of predictor intercorrelations.

### Value

Partially evaluated regression function.

#### Author(s)

Allen Goebl and Jeff Jones

### Examples

```
Rxx <- matrix(c(1.00, 0.25, 0.40,
                0.25, 1.00, 0.30,
                0.40, 0.30, 1.00), 3, 3)
```

```
rmatRegPE(Rxx)
```
solveWt *Find r given arbitrary predictor weights*

#### Description

Find r given arbitrary predictor weights

### Usage

solveWt(r\_mat, y\_col, x\_col, wt)

#### <span id="page-18-0"></span> $solveWtR2$  19

#### Arguments

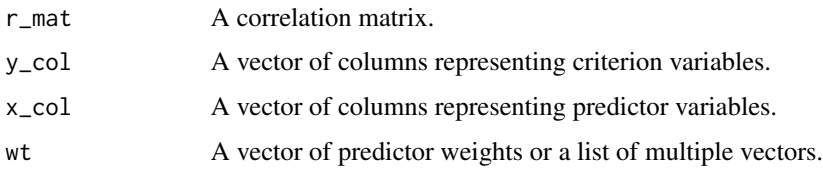

### Value

The correlation between the weighted predictor composite and criterion.

### Note

This uses a simpler, faster version of the same formula used for fuse().

### Author(s)

Allen Goebl and Jeff Jones

### Examples

```
library(iopsych)
#Get Data
data(dls2007)
r_mat <- dls2007[1:6, 2:7]
#Get weights
unit_wt <- c(1,1,1,1)other_wt <- c(1, 2, 1, .5)wt_list <- list(unit_wt, other_wt)
#Solve
solveWt(r_mat=r_mat, y_col=6, x_col=1:4, wt=unit_wt)
solveWt(r_mat=r_mat, y_col=6, x_col=1:4, wt=other_wt)
solveWt(r_mat=r_mat, y_col=6, x_col=1:4, wt=wt_list)
```
solveWtR2 *Find R2 given arbitrary predictor weights*

### Description

Find R2 given arbitrary predictor weights

#### Usage

solveWtR2(r\_mat, y\_col, x\_col, wt)

### <span id="page-19-0"></span>Arguments

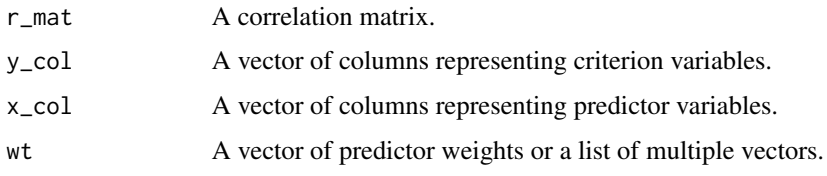

### Value

Regression R2.

### Note

This just calls solveWt() and squares the output.

### Author(s)

Allen Goebl and Jeff Jones

### Examples

```
library(iopsych)
#Get Data
data(dls2007)
r_mat <- dls2007[1:6, 2:7]
#Get weights
unit_wt <- c(1,1,1,1)other_wt <- c(1,2,1,.5)
wt_list <- list(unit_wt, other_wt)
#Solve
solveWtR2(r_mat=r_mat, y_col=6, x_col=1:4, wt=unit_wt)
solveWtR2(r_mat=r_mat, y_col=6, x_col=1:4, wt=other_wt)
solveWtR2(r_mat=r_mat, y_col=6, x_col=1:4, wt=wt_list)
```
trModel *Taylor-Russell Ratio*

### Description

Computes the Taylor Russel ratio

#### Usage

trModel(rxy, sr, br)

#### <span id="page-20-0"></span>utility  $B$  21

### Arguments

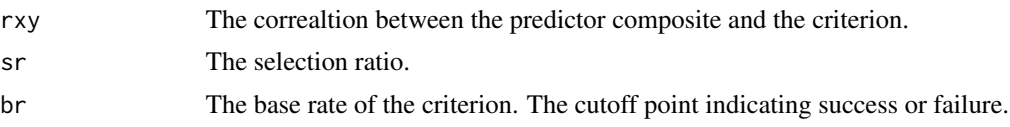

### Value

The success ratio.

### Author(s)

Allen Goebl and Jeff Jones

### References

Taylor, H. C., & Russell, J. T. (1939). The relationship of validity coefficients to the practical effectiveness of tests in selection: Discussion and tables. *Journal of Applied Psychology*, 25(5), 565.

### Examples

trModel(rxy=.5, sr=.5, br=.6)

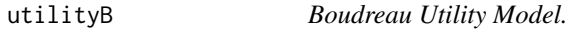

### Description

This utility model extends the BCG model with additional financial variables.

#### Usage

```
utilityB(n = 1, sdy, rxy = NULL, uxs = NULL, sr = NULL, pux = NULL,
  cost = 0, period = 1, v = 0, tax = 0, i = 0)
```
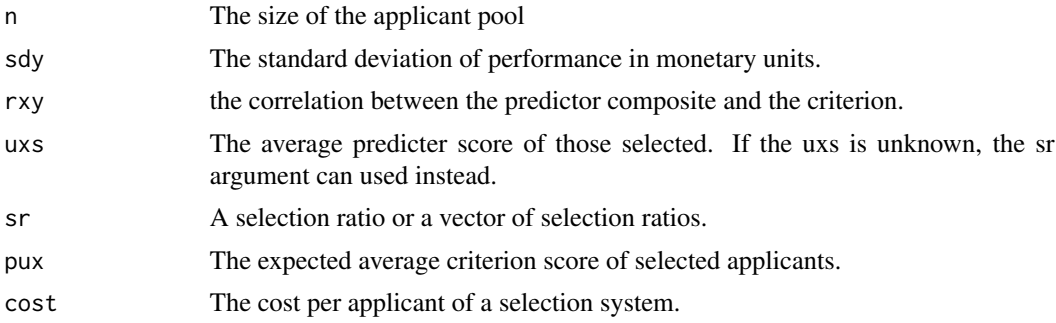

#### <span id="page-21-0"></span>22 utilityBcg  $\sim$  1.1 utilityBcg  $\sim$  1.1 utilityBcg  $\sim$  1.1 utilityBcg  $\sim$  1.1 utilityBcg  $\sim$  1.1 utilityBcg  $\sim$  1.1 utilityBcg  $\sim$  1.1 utilityBcg  $\sim$  1.1 utilityBcg  $\sim$  1.1 utilityBcg  $\sim$  1.1 utilityBcg  $\sim$  1.

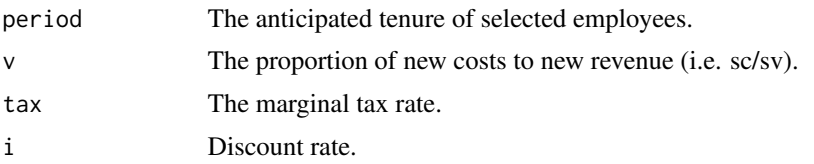

### Value

Estimated gain in utility.

### Note

This functions can except either (1) pux, (2) uxs and rxy, or (3) sr and rxy.

### Author(s)

Allen Goebl and Jeff Jones

### References

Boudreau, J.W. (1983). Economic considerations in estimating the utility of human resource productivity improvement programs. *Personnel Psychology*, 36, 551-576.

### Examples

utilityB(sdy=10000, rxy=.50, sr=.30, period=4, v=.5, tax=.1, i=.02)

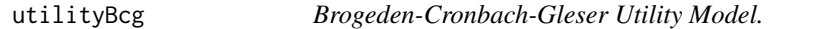

### Description

Estimates the utility of an employee selection system.

#### Usage

```
utilityBcg(n = 1, sdy, rxy = NULL, uxs = NULL, sr = NULL, pux = NULL,
 cost = 0, period = 1)
```
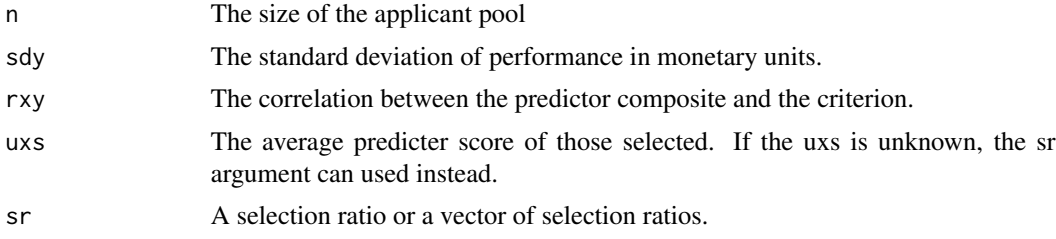

#### <span id="page-22-0"></span>utilityRbn 23

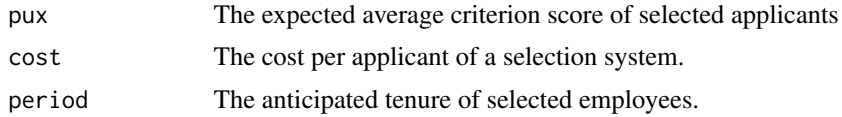

### Value

Estimated gain in utility.

### Note

This functions can except either (1) pux, (2) uxs and rxy, or (3) sr and rxy.

### Author(s)

Allen Goebl and Jeff Jones

### References

Cronbach, L. J., & Gleser, G. C. (1965). *Psychological tests and personnel decisions.*, 37-40.

### Examples

utilityBcg(sdy=10000, rxy=.50, sr=.30)

utilityRbn *Raju-Burke-Normand Utility Model*

### Description

This utility model uses SD of job performance ratings rather than the SD of job performance in monetary units.

### Usage

utilityRbn(n = 1, sdr, a, rxy, uxs = NULL, sr = NULL, pux = NULL,  $cost = 0$ , period = 1)

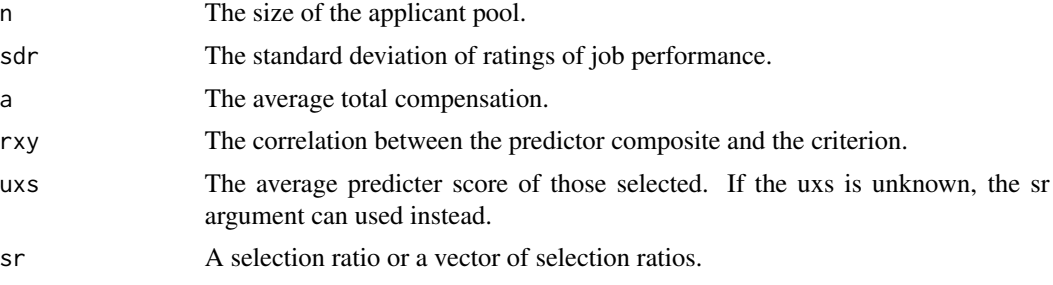

<span id="page-23-0"></span>24 utilityShp

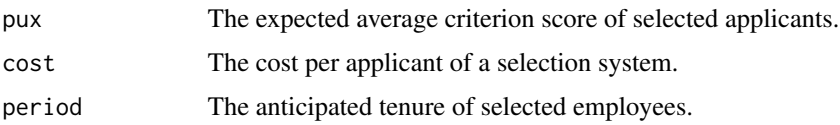

### Value

Estimated gain in utility.

### Note

This functions can except either (1) pux, (2) uxs and rxy, or (3) sr and rxy.

### Author(s)

Allen Goebl and Jeff Jones

### References

Raju, N.S., Burke, M.J. and Normand, J. (1990). A new approach for utility analysis. *Journal of Applied Psychology*, 75, 3-12.

### Examples

utilityRbn(sdr=10000, a=90000, rxy=.50, sr=.30)

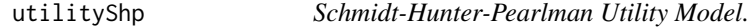

### Description

This model calculates the utility of an intervention accepting d rather than rxy as an argument.

#### Usage

utilityShp( $n = 1$ , sdy, d, cost = 0, period = 1)

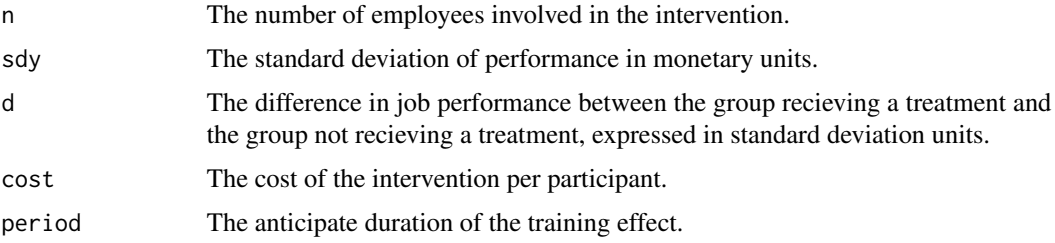

<span id="page-24-0"></span> $ux$  25

### Value

Estimated gain in utility.

#### Author(s)

Allen Goebl and Jeff Jones

#### References

Schmidt, F. L., Hunter, J. E., & Pearlman, K. (1982). Assessing the economic impact of personnel programs on workforce productivity. *Personnel Psychology*, 35(2), 333-347.

### Examples

utilityShp(sdy=10000, d=.50, period=4)

ux *The average score of selected applicants on a predictor composite.*

### Description

When scores on the predictor composite are assumed to be normally distributed, the average score of selected applicants can be computed for an arbitrary selection ratio using the ordinate of the normal curve.

#### Usage

ux(sr)

#### Arguments

sr A selection ratio or a vector of selection ratios.

#### Value

ux: The average score of those selected on a predicter composite.

### Author(s)

Allen Goebl and Jeff Jones

### References

Naylor, J. C., & Shine, L. C. (1965). A table for determining the increase in mean criterion score obtained by using a selection device. *Journal of Industrial Psychology*, 78-109.

### Examples

ux(.6)

# <span id="page-25-0"></span>Index

∗Topic datasets asvab , [6](#page-5-0) dls2007 , [8](#page-7-0) rcea1994 , [15](#page-14-0) aiEst, $2$ aiPux , [3](#page-2-0) aiPuxComposite , [4](#page-3-0) asvab, <mark>[6](#page-5-0)</mark> cor2d , [6](#page-5-0) d2cor , [7](#page-6-0) dComposite , [7](#page-6-0) dls2007 , [8](#page-7-0) fuse , [9](#page-8-0) fuseMat , [10](#page-9-0) fuseVec , [11](#page-10-0) lMvrrc , [12](#page-11-0) paretoXX , [13](#page-12-0) paretoXY , [14](#page-13-0) rcea1994 , [15](#page-14-0) reliabate , [15](#page-14-0) relWt , [16](#page-15-0) rmatReg , [17](#page-16-0) rmatRegPE , [18](#page-17-0) solveWt , [18](#page-17-0) solveWtR2, [19](#page-18-0) trModel , [20](#page-19-0) utilityB , [21](#page-20-0) utilityBcg , [22](#page-21-0) utilityRbn , [23](#page-22-0) utilityShp , [24](#page-23-0) ux , [25](#page-24-0)